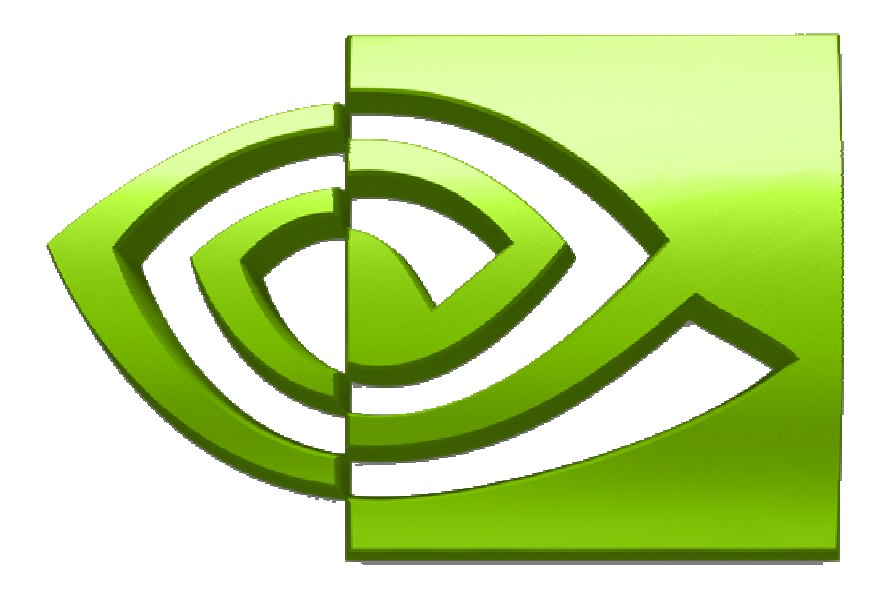

# NVIDIA.

## **Optimizing Parallel Reduction in CUDA**

**Mark HarrisNVIDIA Developer Technology**

## **Parallel Reduction**

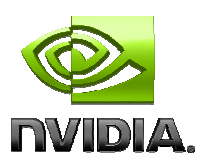

**Common and important data parallel primitive**

### **Easy to implement in CUDA**

**Harder to get it right**

**Serves as a great optimization example** 

- **We'll walk step by step through 7 different versions** $\bigcirc$
- **Demonstrates several important optimization strategies** $\bigcirc$

## **Parallel Reduction**

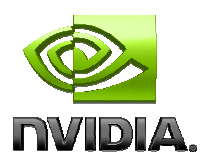

**Tree-based approach used within each thread block**

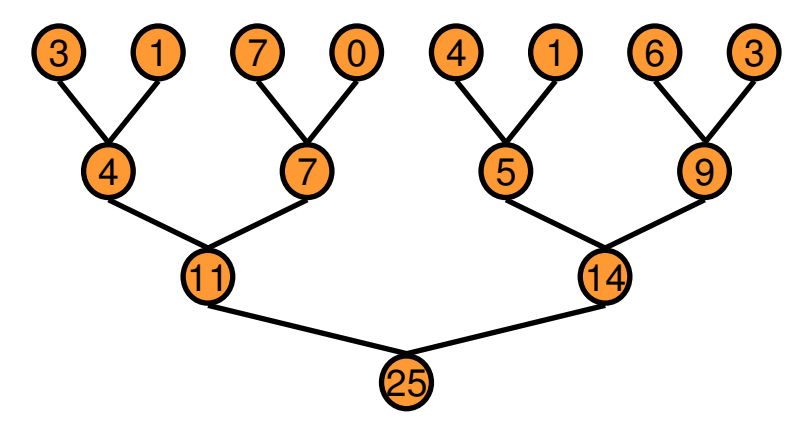

- **Need to be able to use multiple thread blocks**
	- **To process very large arrays**
	- **To keep all multiprocessors on the GPU busy**
	- **Each thread block reduces a portion of the array**
- **But how do we communicate partial results between thread blocks?**

## **Problem: Global Synchronization**

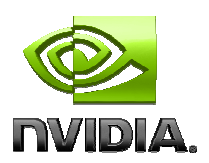

- **If we could synchronize across all thread blocks, could easily reduce very large arrays, right?**
	- **Global sync after each block produces its result**
	- **Once all blocks reach sync, continue recursively**
- **But CUDA has no global synchronization. Why?** 
	- **Expensive to build in hardware for GPUs with high processor**   $\bigcirc$ **count**
	- **Would force programmer to run fewer blocks (no more than # multiprocessors \* # resident blocks / multiprocessor) to avoid deadlock, which may reduce overall efficiency**
- **Solution: decompose into multiple kernels** 
	- **Kernel launch serves as a global synchronization point** $\bigcirc$
	- **Kernel launch has negligible HW overhead, low SW overhead** $\bigcirc$

**Solution: Kernel Decomposition**

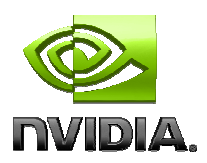

**Avoid global sync by decomposing computation into multiple kernel invocations**

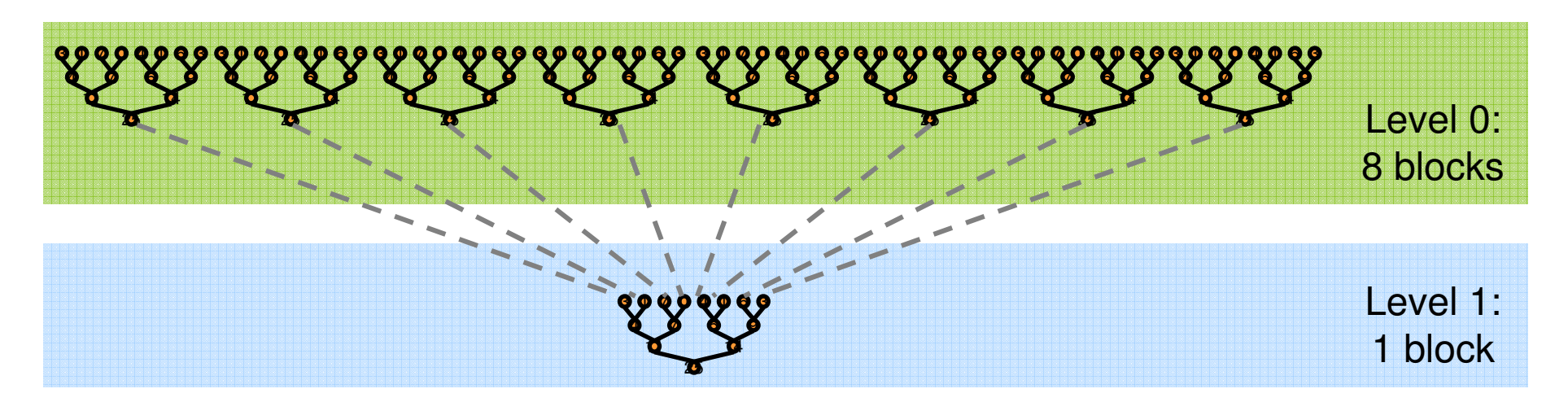

**In the case of reductions, code for all levels is the same**

**Recursive kernel invocation**

## **What is Our Optimization Goal?**

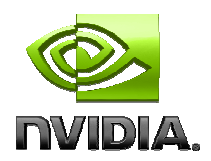

- **We should strive to reach GPU peak performance**
- **Choose the right metric:**
	- **GFLOP/s: for compute-bound kernels** $\bigcirc$
	- **Bandwidth: for memory-bound kernels** $\bigcirc$
- **Reductions have very low arithmetic intensity1 flop per element loaded (bandwidth-optimal)**
- **Therefore we should strive for peak bandwidth**
- **Will use G80 GPU for this example**
	- **384-bit memory interface, 900 MHz DDR**
	- **384 \* 1800 / 8 = 86.4 GB/s**

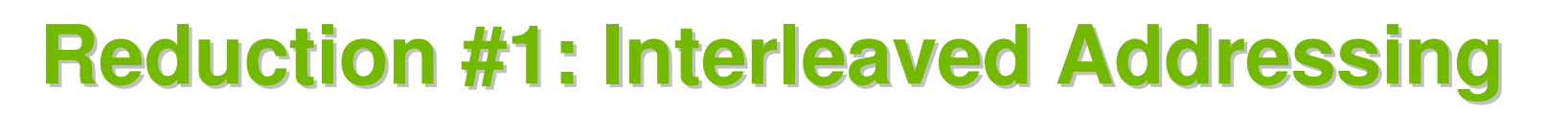

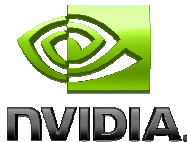

```
__global__ void reduce0(int *g_idata, int *g_odata) {
  extern __shared__ int sdata[];
```

```
// each thread loads one element from global to shared memunsigned int tid = threadIdx.x;
unsigned int i = blockIdx.x*blockDim.x + threadIdx.x;
sdata[tid] = g_idata[i];__syncthreads();
```

```
// do reduction in shared mem
for(unsigned int s=1; s < blockDim.x; s *= 2) {
if (tid % (2*s) == 0) {
sdata[tid] += sdata[tid + s];}__syncthreads();}Needed to make sure that sdata[tid] is written to shared memory so for the next
                             iteration in s, it is available. Else the compiler may leave it in register as an optimization.
```

```
// write result for this block to global mem
if (tid == 0) g_odata[blockIdx.x] = sdata[0];
```
**}**

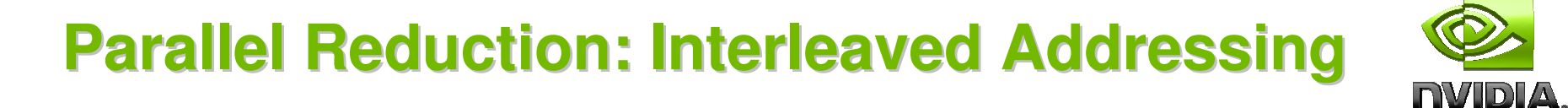

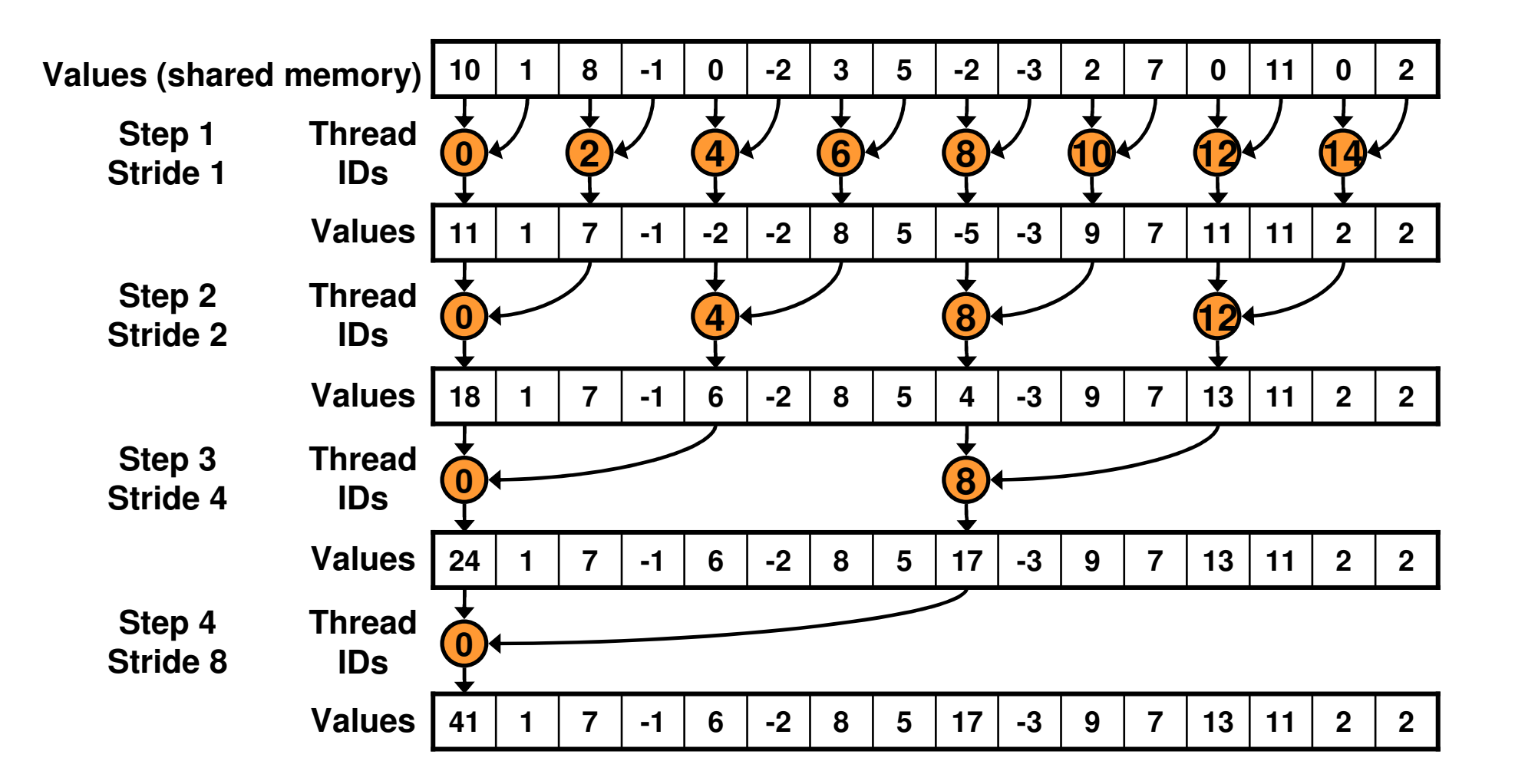

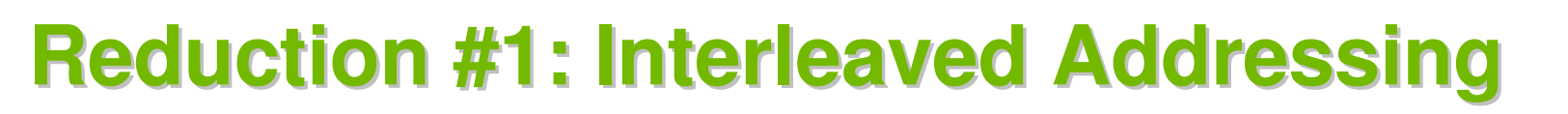

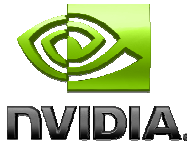

```
__global__ void reduce1(int *g_idata, int *g_odata) {
  extern __shared__ int sdata[];
```

```
// each thread loads one element from global to shared memunsigned int tid = threadIdx.x;
unsigned int i = blockIdx.x*blockDim.x + threadIdx.x;
sdata[tid] = g_idata[i];__syncthreads();
```

```
///2010/08/2010/08/2010/08/2010/08/2010/08/2010/08/2010

for(unsigned int s=1; s < blockDim.x; s *= 2) {
if (tid % (2*s) == 0) {
sdata[tid] += sdata[tid + s];}__syncthreads();
```
**Problem: highly divergent branching results in very poor performance!**

```
// write result for this block to global mem
if (tid == 0) g_odata[blockIdx.x] = sdata[0];
```
**}**

**}**

Compiler has less leeway to optimize away non-working threads (via predication)

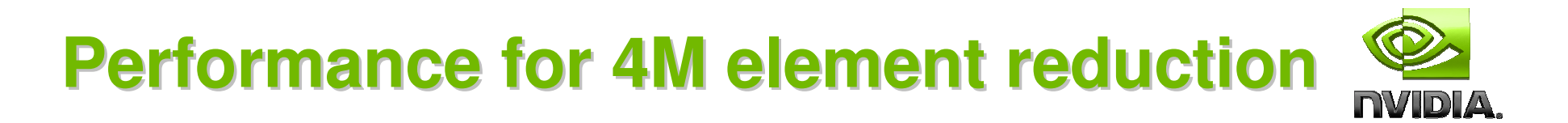

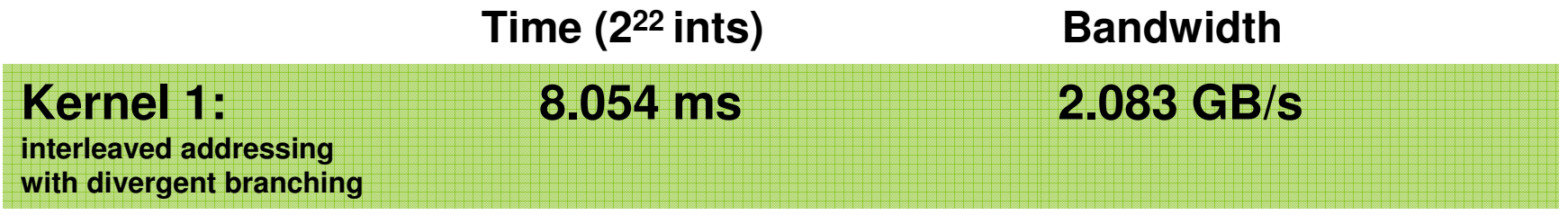

Note: Block Size = 128 threads for all tests

## **Reduction #2: Interleaved Addressing**

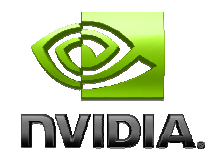

#### **Just replace divergent branch in inner loop:**

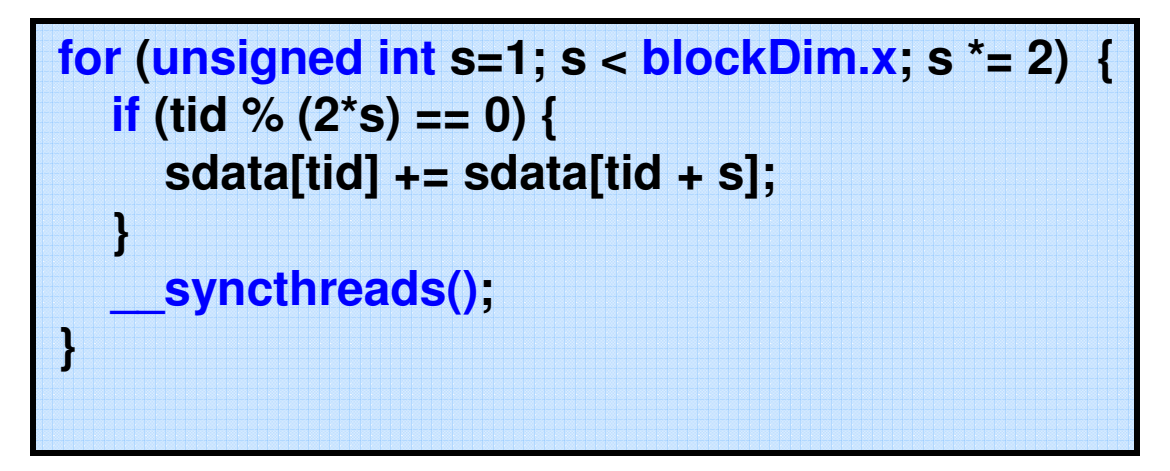

#### **With strided index and non-divergent branch:**

```
for (unsigned int s=1; s < blockDim.x; s *= 2) {
  int index = 2 * s * tid;if (index < blockDim.x) {
sdata[index] += sdata[index + s];}__syncthreads();}
```
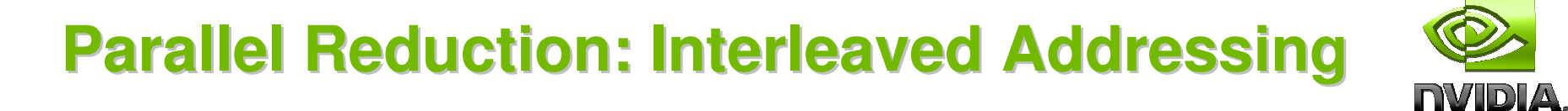

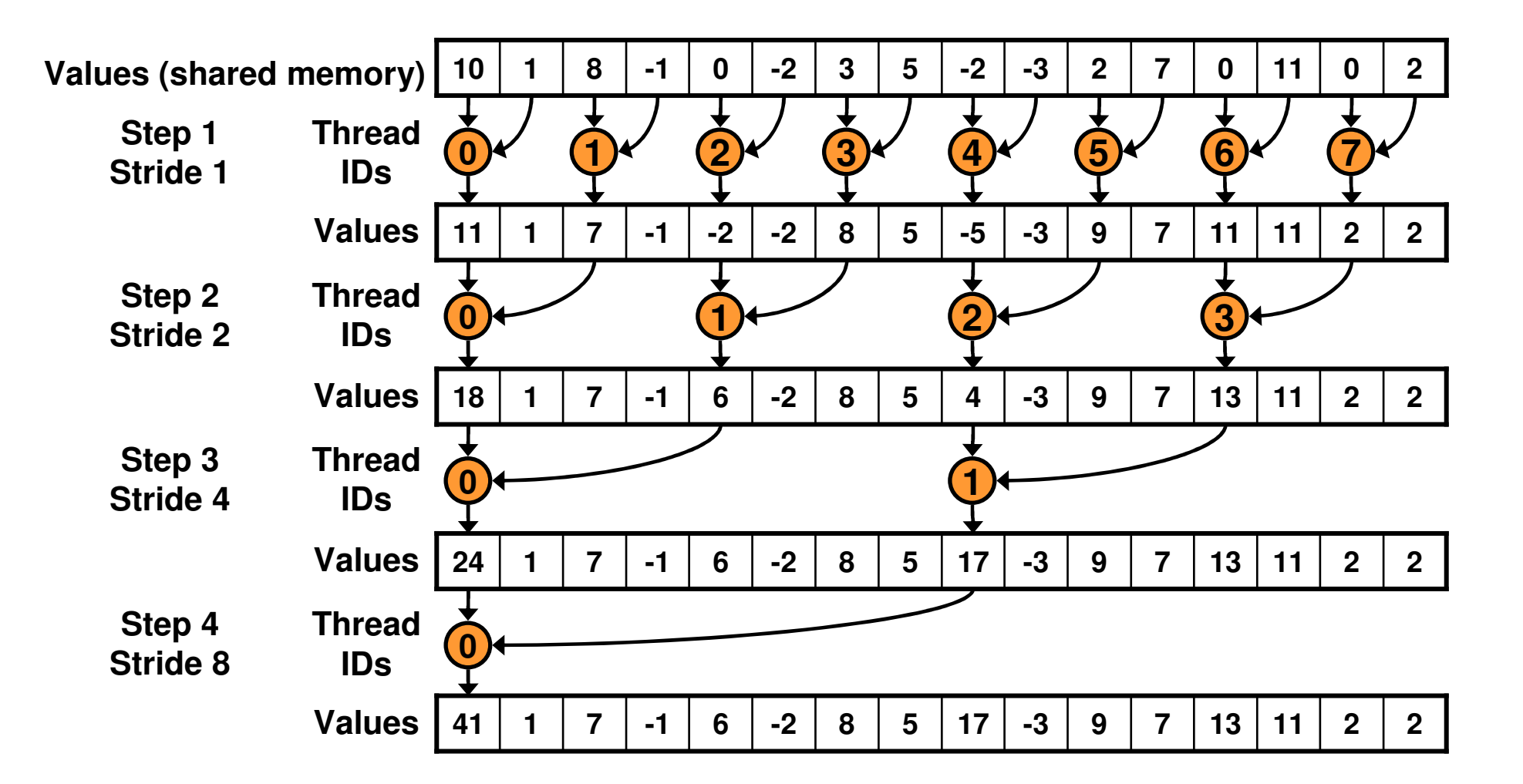

**New Problem: Shared Memory Bank Conflicts**

12

## **Performance for 4M element reduction**

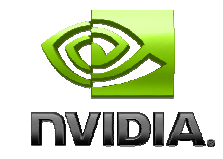

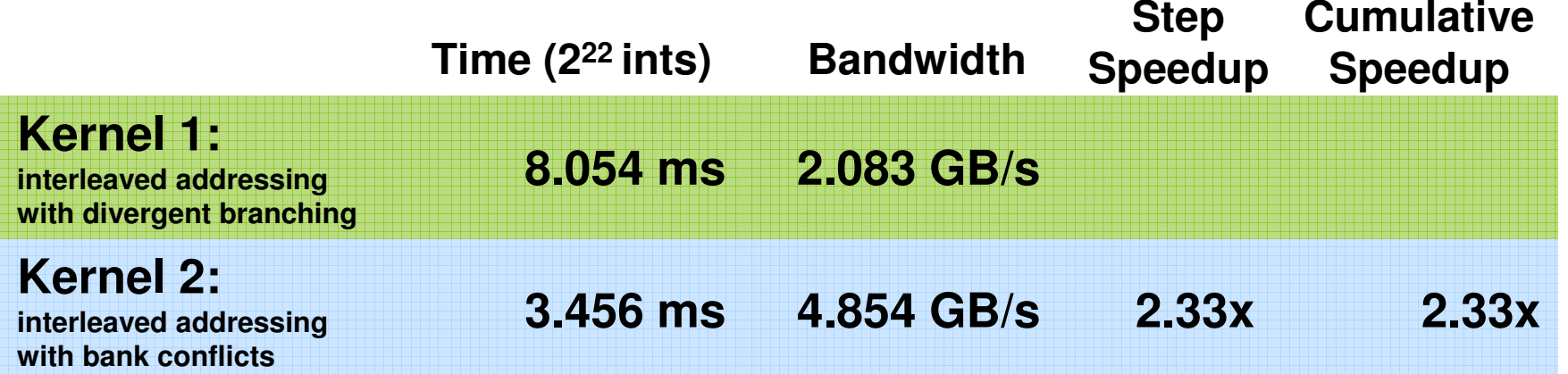

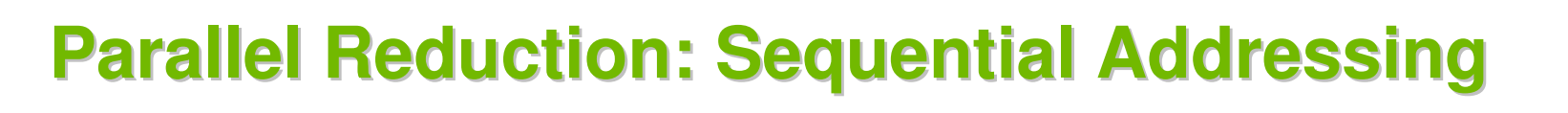

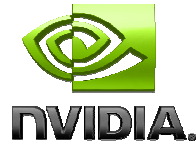

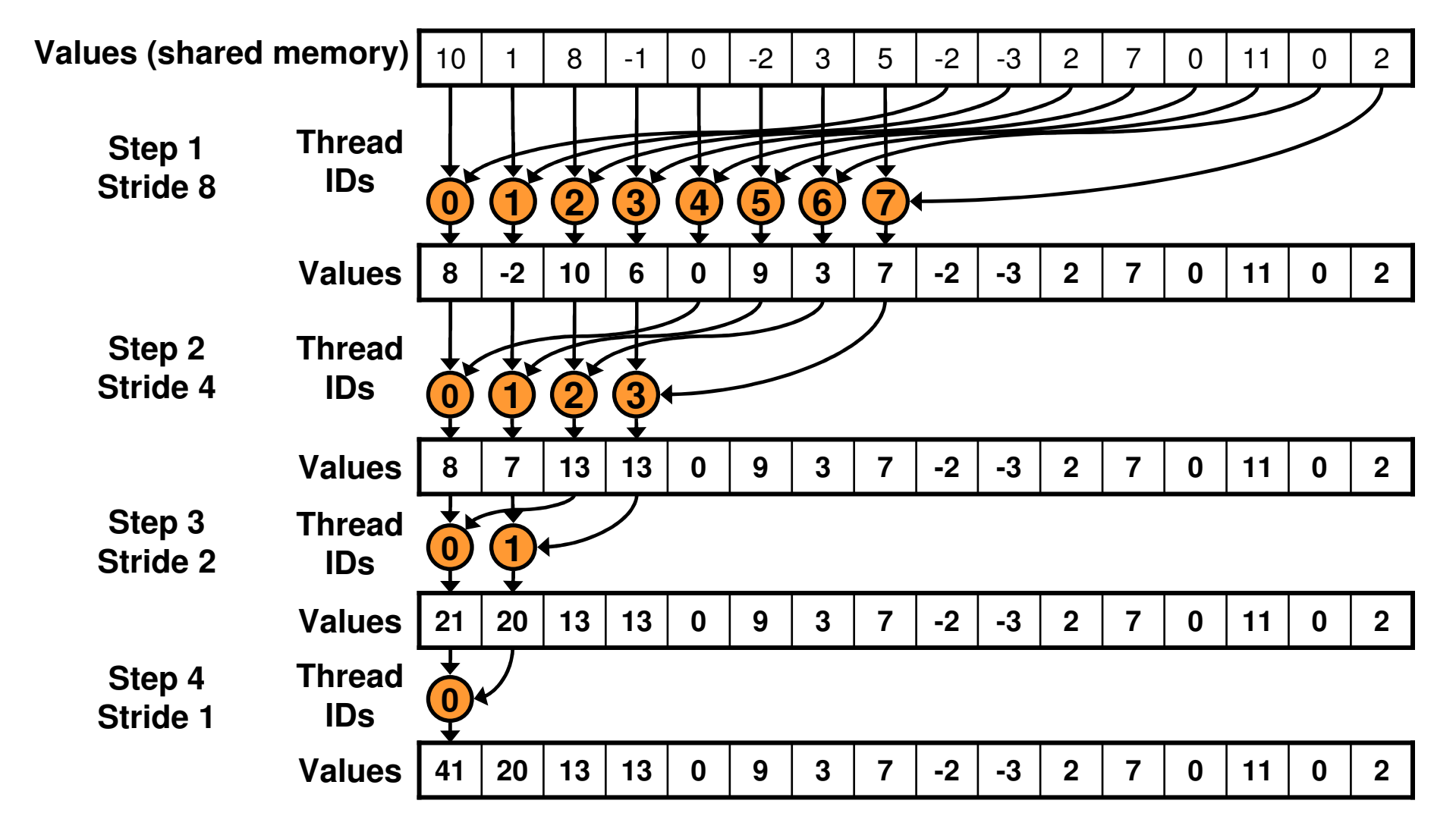

**Sequential addressing is conflict free**

## **Reduction #3: Sequential Addressing**

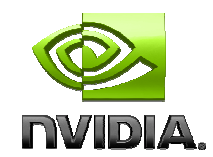

**Just replace strided indexing in inner loop:**

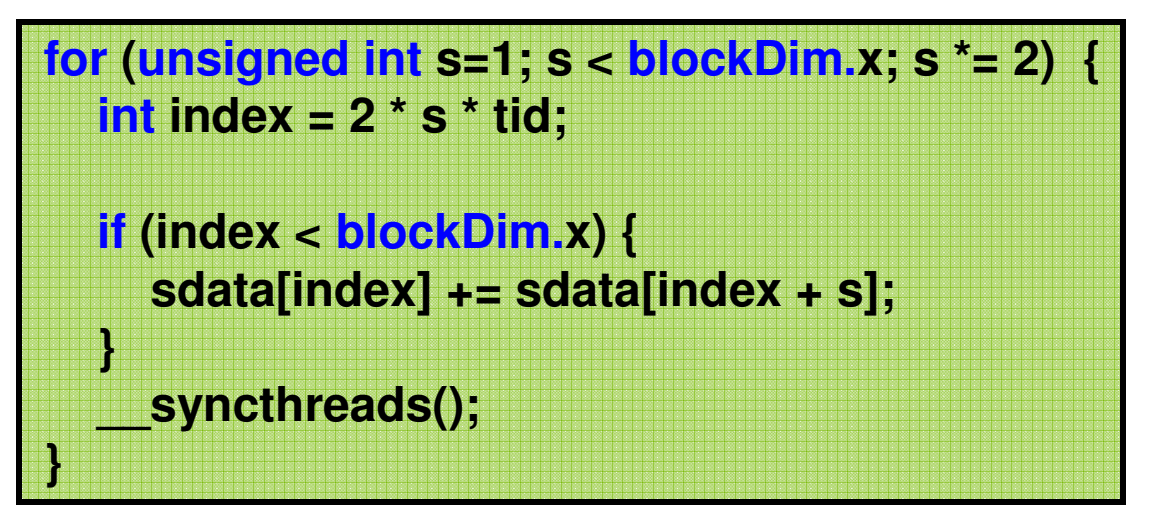

**With reversed loop and threadID-based indexing:**

**for (unsigned int s=blockDim.x/2; s>0; s>>=1) {if (tid < s) { sdata[tid] += sdata[tid + s];}\_\_syncthreads();}**

less of a problem for newer hardware that has 32 memory banks (the size of a warp)

## **Performance for 4M element reduction**

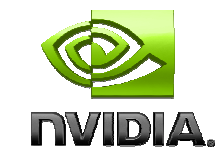

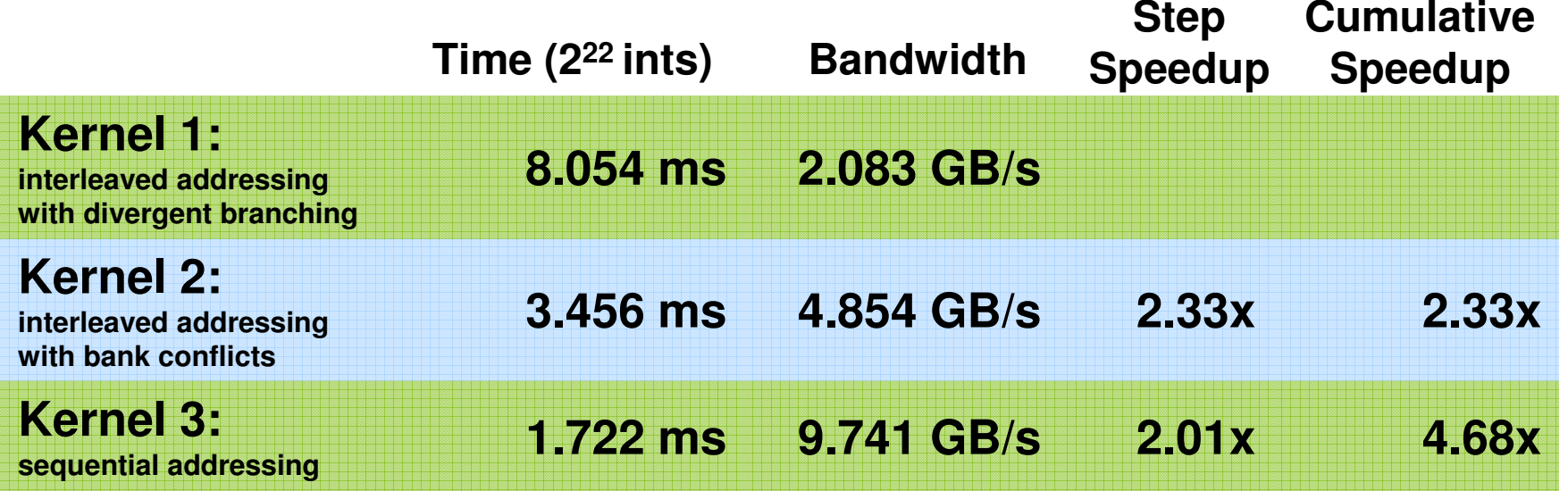

## **Idle Threads**

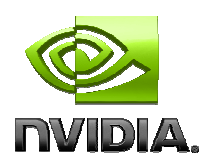

#### **Problem:**

**for (unsigned int s=blockDim.x/2; s>0; s>>=1) {if (tid < s) { sdata[tid] += sdata[tid + s];}\_\_syncthreads();}**

**Half of the threads are idle on first loop iteration!**

**This is wasteful…**

## **Reduction #4: First Add During Load**

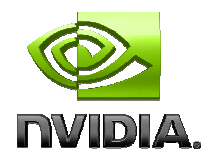

#### **Halve the number of blocks, and replace single load:**

**// each thread loads one element from global to shared memunsigned int tid = threadIdx.x; unsigned int i = blockIdx.x\*blockDim.x + threadIdx.x; sdata[tid] = g\_idata[i];\_\_syncthreads();**

#### **With two loads and first add of the reduction:**

**// perform first level of reduction,// reading from global memory, writing to shared memoryunsigned int tid = threadIdx.x; unsigned int i = blockIdx.x\*(blockDim.x\*2) + threadIdx.x;sdata[tid] = g\_idata[i] + g\_idata[i+blockDim.x];\_\_syncthreads();**

> after this initial add is performed every other block of data is eliminated also has well-coalesced global memory loading

## **Performance for 4M element reduction**

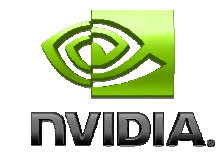

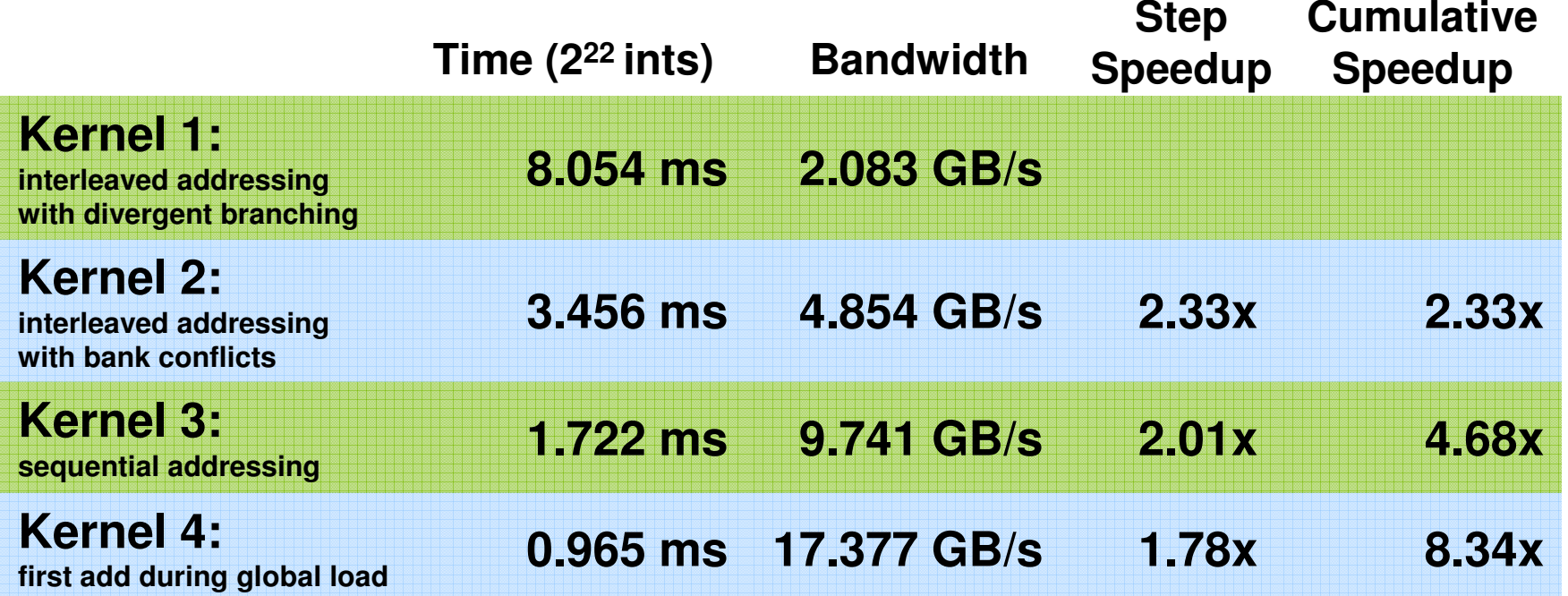

## **Instruction Bottleneck**

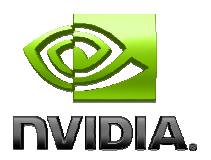

- **At 17 GB/s, we're far from bandwidth boundAnd we know reduction has low arithmetic intensity**
- **Therefore a likely bottleneck is instruction overhead**
	- **Ancillary instructions that are not loads, stores, or arithmetic for the core computation**
	- **In other words: address arithmetic and loop overhead**
- **Strategy: unroll loops**

## **Unrolling the Last Warp**

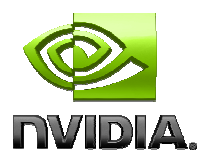

**As reduction proceeds, # "active" threads decreasesWhen s <= 32, we have only one warp leftInstructions are SIMD synchronous within a warpThat means when s <= 32:We don't need to \_\_syncthreads()**

**We don't need "if (tid < s)" because it doesn't save any work**

**Let's unroll the last 6 iterations of the inner loop**

## **Reduction #5: Unroll the Last Warp**

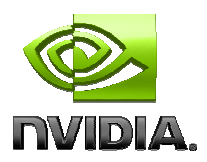

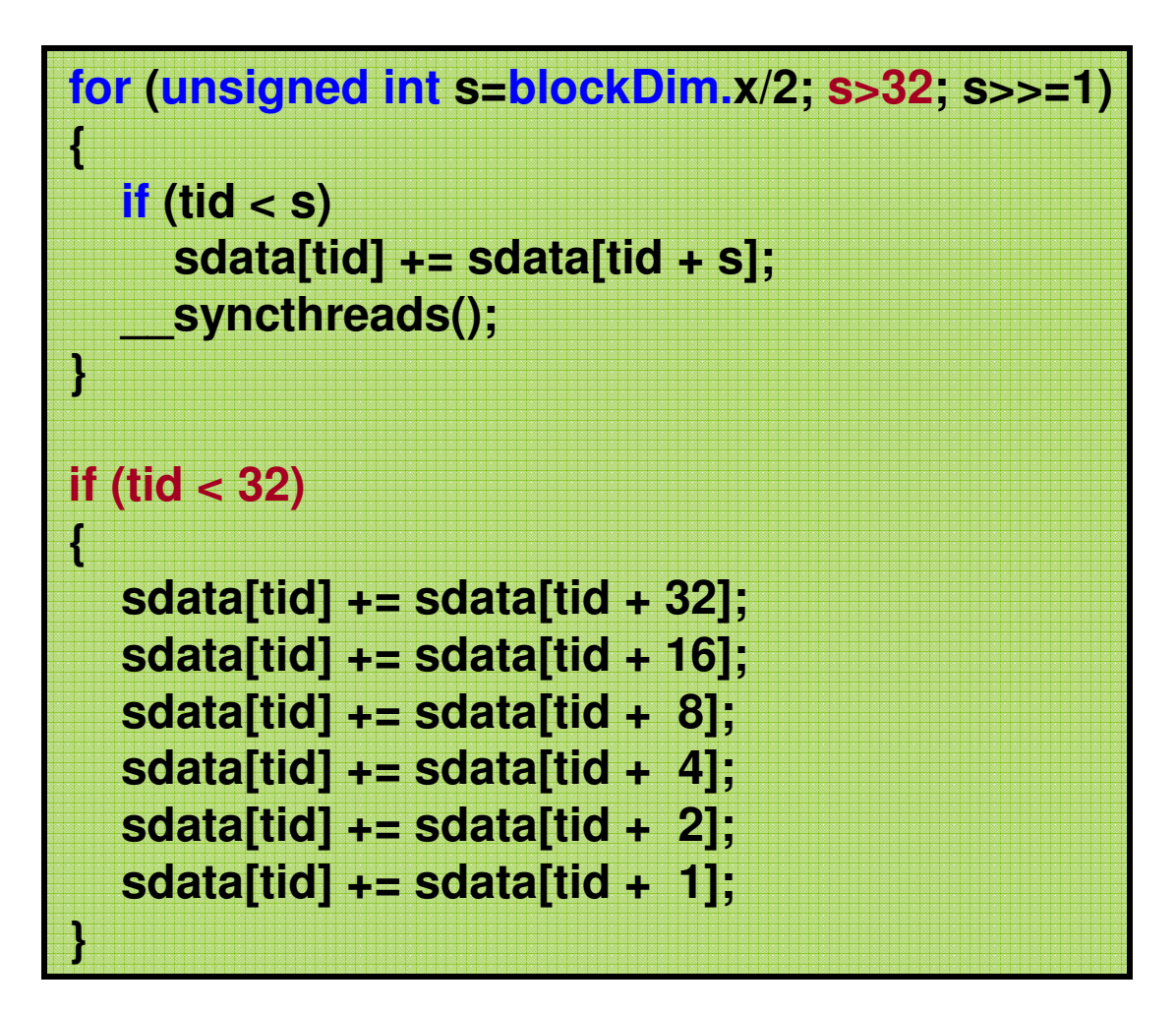

**Note: This saves useless work in all warps, not just the last one!**Without unrolling, all warps execute every iteration of the for loop and if statement

## **Performance for 4M element reduction**

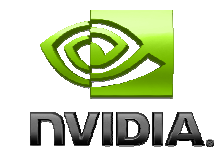

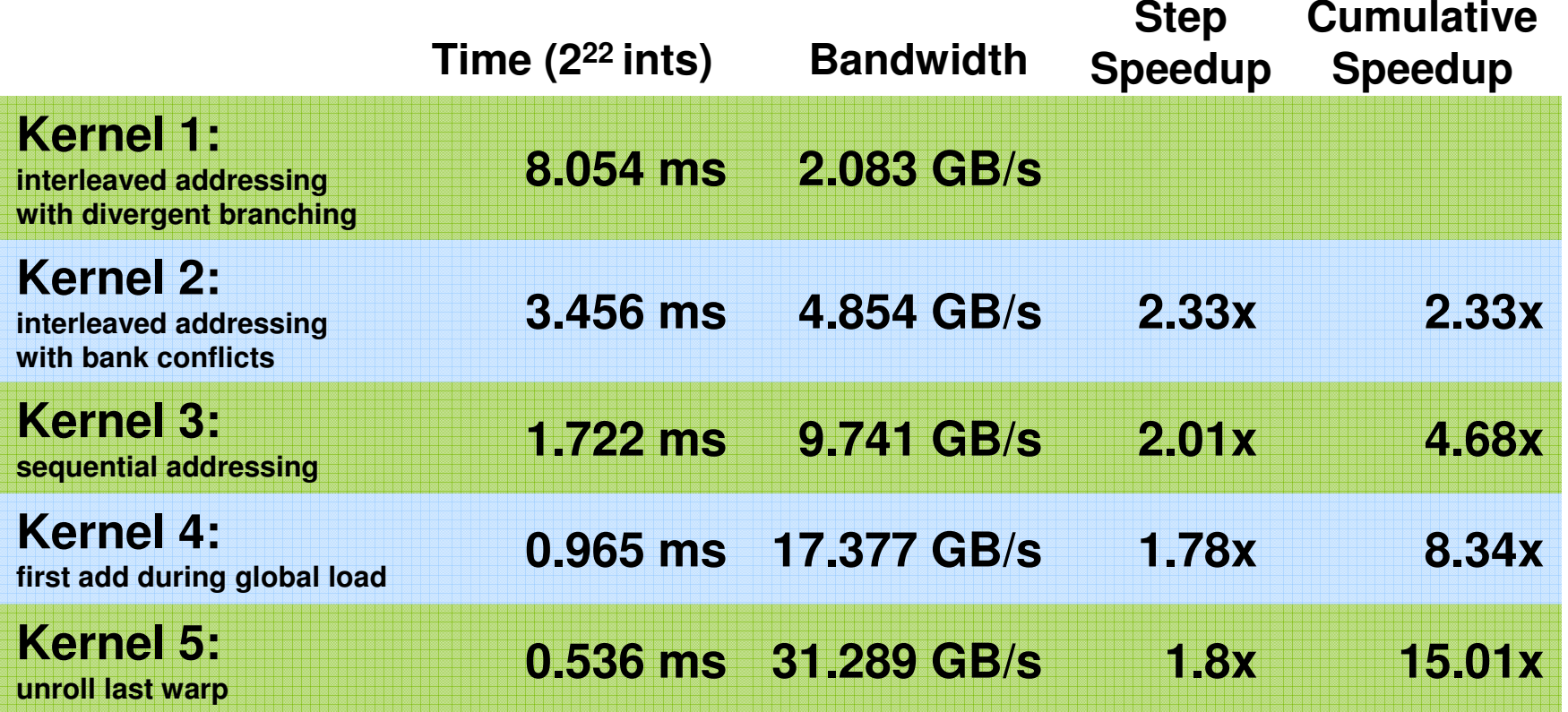

## **Complete Unrolling**

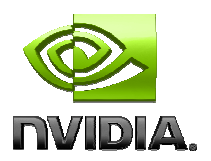

**If we knew the number of iterations at compile time, we could completely unroll the reduction**

- **Luckily, the block size is limited by the GPU to 512 threads**
- **Also, we are sticking to power-of-2 block sizes**

#### **So we can easily unroll for a fixed block size**

 **But we need to be generic – how can we unroll for block sizes that we don't know at compile time?**

#### **Templates to the rescue!**

**CUDA supports C++ template parameters on device andhost functions**

**Unrolling with Templates**

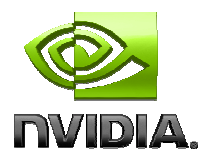

#### **Specify block size as a function template parameter:**

**template <unsigned int blockSize>\_\_global\_\_ void reduce5(int \*g\_idata, int \*g\_odata)**

#### **Reduction #6: Completely Unrolledif (blockSize >= 512) { if (tid < 256) { sdata[tid] += sdata[tid + 256]; } \_\_syncthreads(); }if (blockSize >= 256) { if (tid < 128) { sdata[tid] += sdata[tid + 128]; } \_\_syncthreads(); } if (blockSize >= 128) { if (tid < 64) { sdata[tid] += sdata[tid + 64]; } \_\_syncthreads(); }if (tid < 32){if (blockSize >= 64) sdata[tid] += sdata[tid + 32]; if (blockSize >= 32) sdata[tid] += sdata[tid + 16]; if (blockSize >= 16) sdata[tid] += sdata[tid + 8]; if (blockSize >= 8) sdata[tid] += sdata[tid + 4]; if (blockSize >= 4) sdata[tid] += sdata[tid + 2]; if (blockSize >= 2) sdata[tid] += sdata[tid + 1]; }**

**Note: all code in RED will be evaluated at compile time.**

Results in a very efficient inner loop!

## **Invoking Template Kernels**

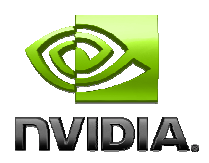

## **Don't we still need block size at compile time?**

**Nope, just a switch statement for 10 possible block sizes:**

| switch (threads)                                                                       |
|----------------------------------------------------------------------------------------|
| case 512:                                                                              |
| reduce5<512><<< dimGrid, dimBlock, smemSize >>>(d idata, d odata); break;              |
| case 256:                                                                              |
| reduce5<256><<< dimGrid, dimBlock, smemSize >>>(d idata, d odata); break;<br>case 128: |
| reduce5<128><<< dimGrid, dimBlock, smemSize >>>(d idata, d odata); break;              |
| case 64:                                                                               |
| reduce5< 64><<< dimGrid, dimBlock, smemSize >>>(d idata, d odata); break;              |
| case 32:<br>reduce5< 32><<< dimGrid, dimBlock, smemSize >>>(d_idata, d_odata); break;  |
| case 16:                                                                               |
| reduce5< 16><<< dimGrid, dimBlock, smemSize >>>(d_idata, d_odata); break;              |
| case 8:                                                                                |
| reduce5< 8><<< dimGrid, dimBlock, smemSize >>>(d idata, d odata); break;               |
| case 4:<br>reduce5< 4><<< dimGrid, dimBlock, smemSize >>>(d idata, d odata); break;    |
| case 2:                                                                                |
| reduce5< 2><<< dimGrid, dimBlock, smemSize >>>(d idata, d odata); break;               |
| case $1$ :                                                                             |
| 1><<< dimGrid, dimBlock, smemSize >>>(d idata, d odata); break;<br>reduce5<            |
|                                                                                        |

## **Performance for 4M element reduction**

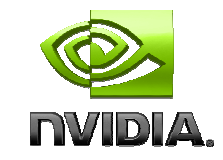

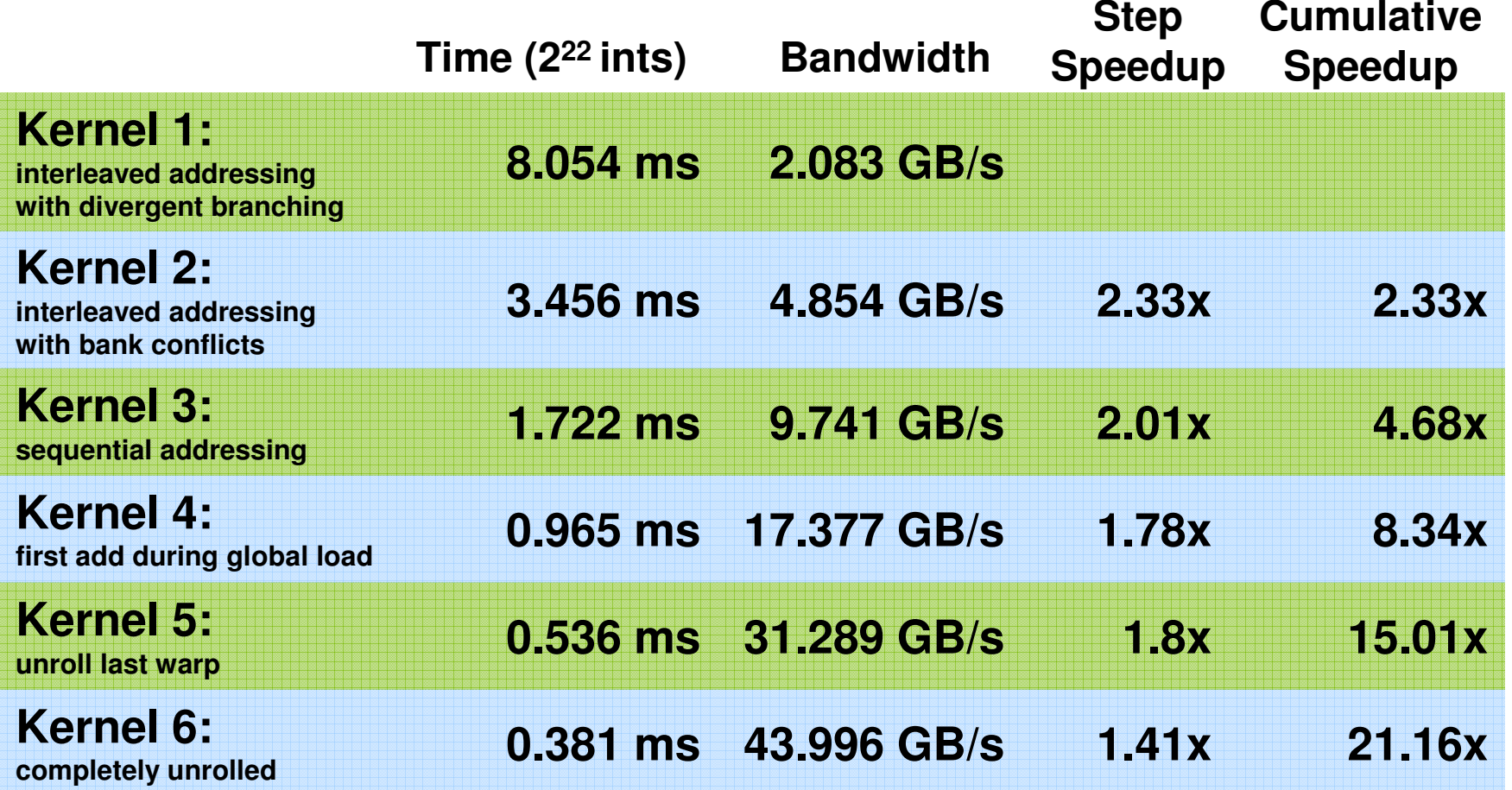

## **Parallel Reduction Complexity**

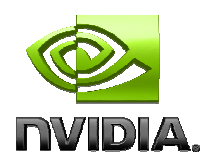

**Log(N) parallel steps, each step S does N/2Sindependent ops**

**Step Complexity is O(logN)**

- **For N=2D, performs** ∑**S**∈**[1..D]<sup>2</sup>D-S Work Complexity is O(N) – It is work-efficient = N-1 operations** 
	- **i.e. does not perform more operations than a sequential algorithm**

**With P threads physically in parallel ( P processors), time complexity is O( N/P + log N)** 

- **Compare to O(N) for sequential reduction**
- **In a thread block, N=P, so O(log N)**

## **What About Cost?**

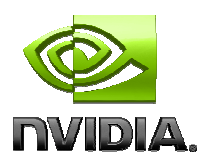

- **Cost of a parallel algorithm is processors × time complexity**
	- **Allocate threads instead of processors: O(N) threads**
	- **Time complexity is O(log <sup>N</sup>), so cost is O(<sup>N</sup> log N) : not cost efficient!**
- **Brent's theorem suggests O(N/log N) threads**
	- **Each thread does O(log <sup>N</sup>) sequential work**
	- **Then all O(N/log N) threads cooperate for O(log <sup>N</sup>) steps**
	- **Cost = O((N/log N) \* log N) = O(N) cost efficient**

### **Sometimes called algorithm cascading**

**Can lead to significant speedups in practice**

## **Algorithm Cascading**

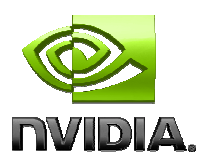

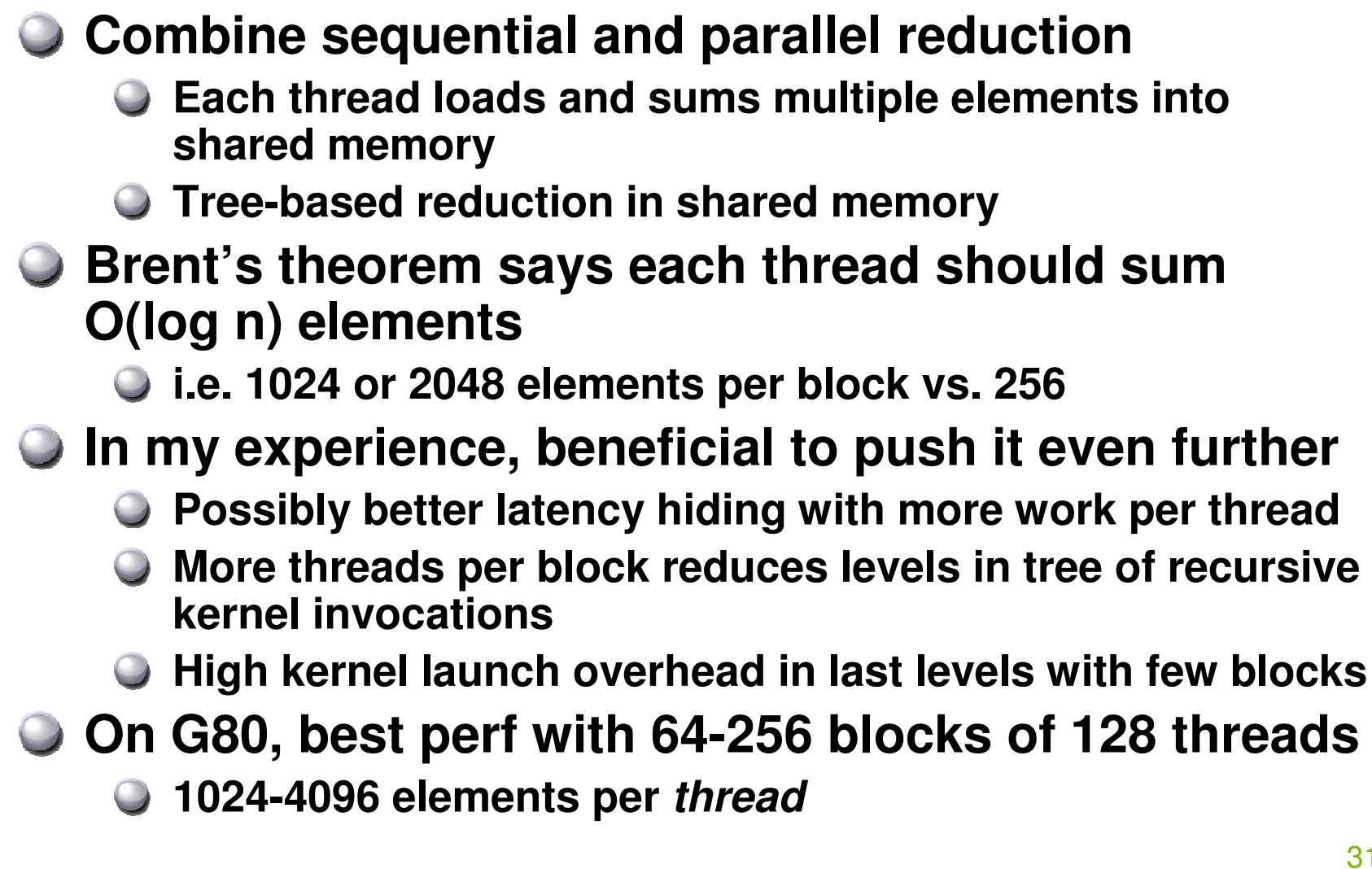

# **Reduction #7: Multiple Adds / Thread**

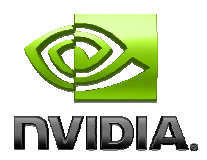

#### **Replace load and add of two elements:**

```
unsigned int tid = threadIdx.x;
unsigned int i = blockIdx.x*(blockDim.x*2) + threadIdx.x;sdata[tid] = g_idata[i] + g_idata[i+blockDim.x];__syncthreads();
```
#### **With a while loop to add as many as necessary:**

```
unsigned int tid = threadIdx.x;
unsigned int i = blockIdx.x*(blockSize*2) + threadIdx.x;unsigned int gridSize = blockSize*2*gridDim.x;sdata[tid] = 0;while (i < n) {
sdata[tid] += g_idata[i] + g_idata[i+blockSize];i += gridSize;}__syncthreads();
```
Note: n is the number if grid elements to be summed (n<<N). You would choose n<= N/(# SMs \* gridDim) to get enough parallelism across the GPU

## **Reduction #7: Multiple Adds / Thread**

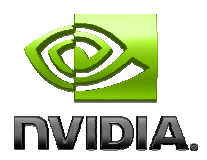

#### **Replace load and add of two elements:**

**unsigned int tid = threadIdx.x; unsigned int i = blockIdx.x\*(blockDim.x\*2) + threadIdx.x;sdata[tid] = g\_idata[i] + g\_idata[i+blockDim.x];\_\_syncthreads();**

#### **With a while loop to add as many as necessary:**

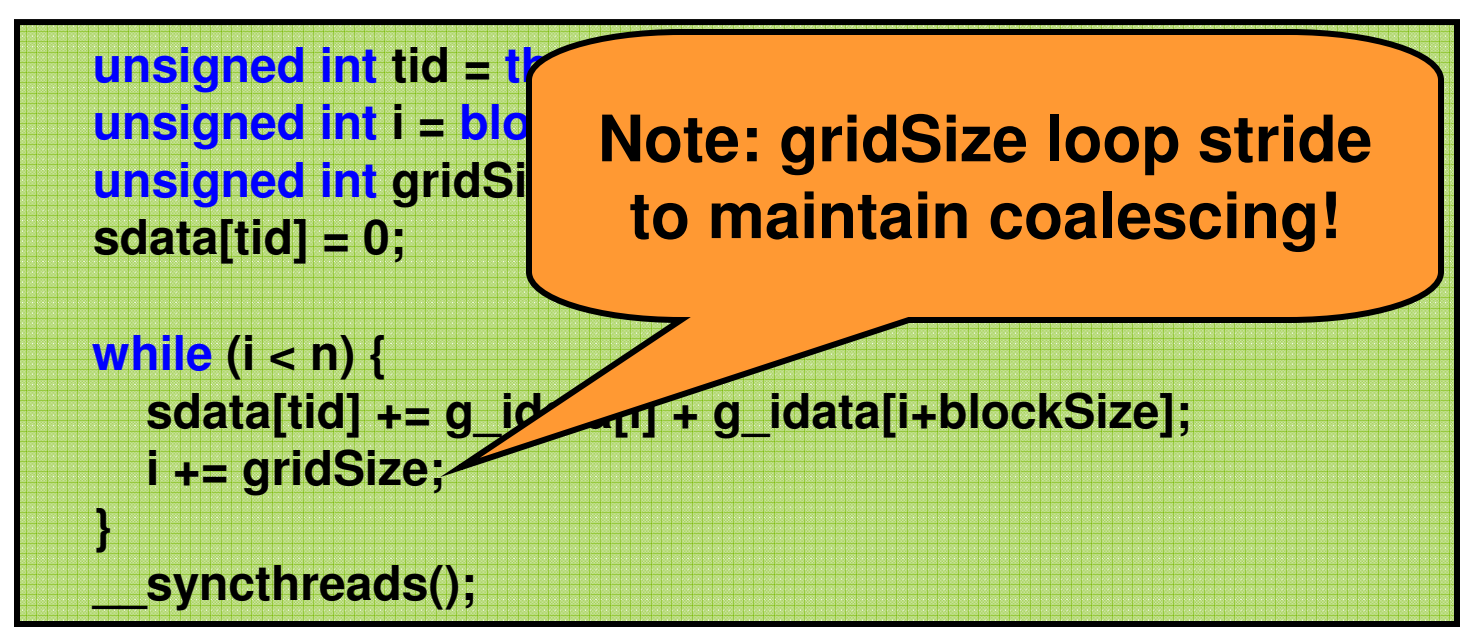

#### **Reduction #7: Multiple Adds / Thread – Illustration**

Recap of definitions:

dim3 gridDim;

- dimensions of the grid in blocks (gridDim.z unused) dim3 blockDim;
- dimensions of the block in threads dim3 blockIdx;
- block index within the grid dim3 threadIdx;
- thread index within the block

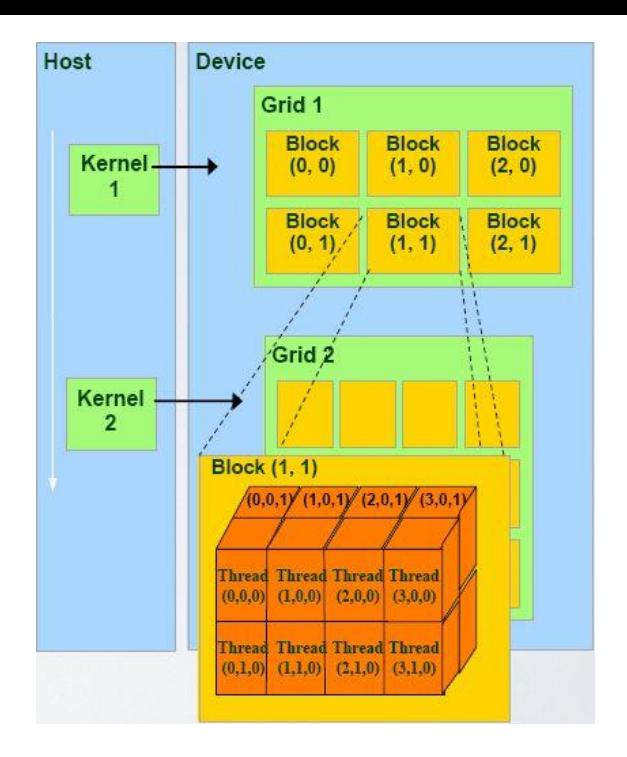

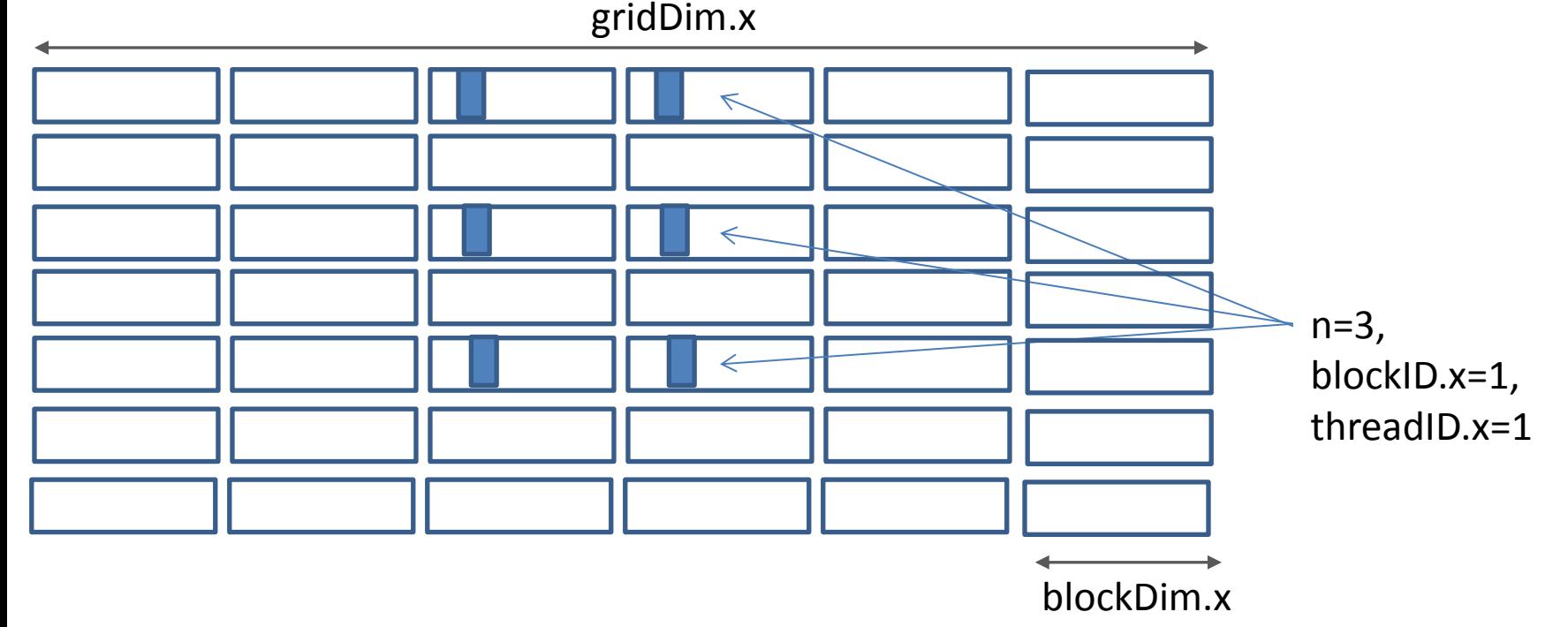

## **Performance for 4M element reduction**

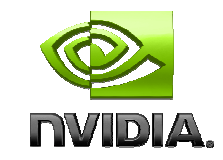

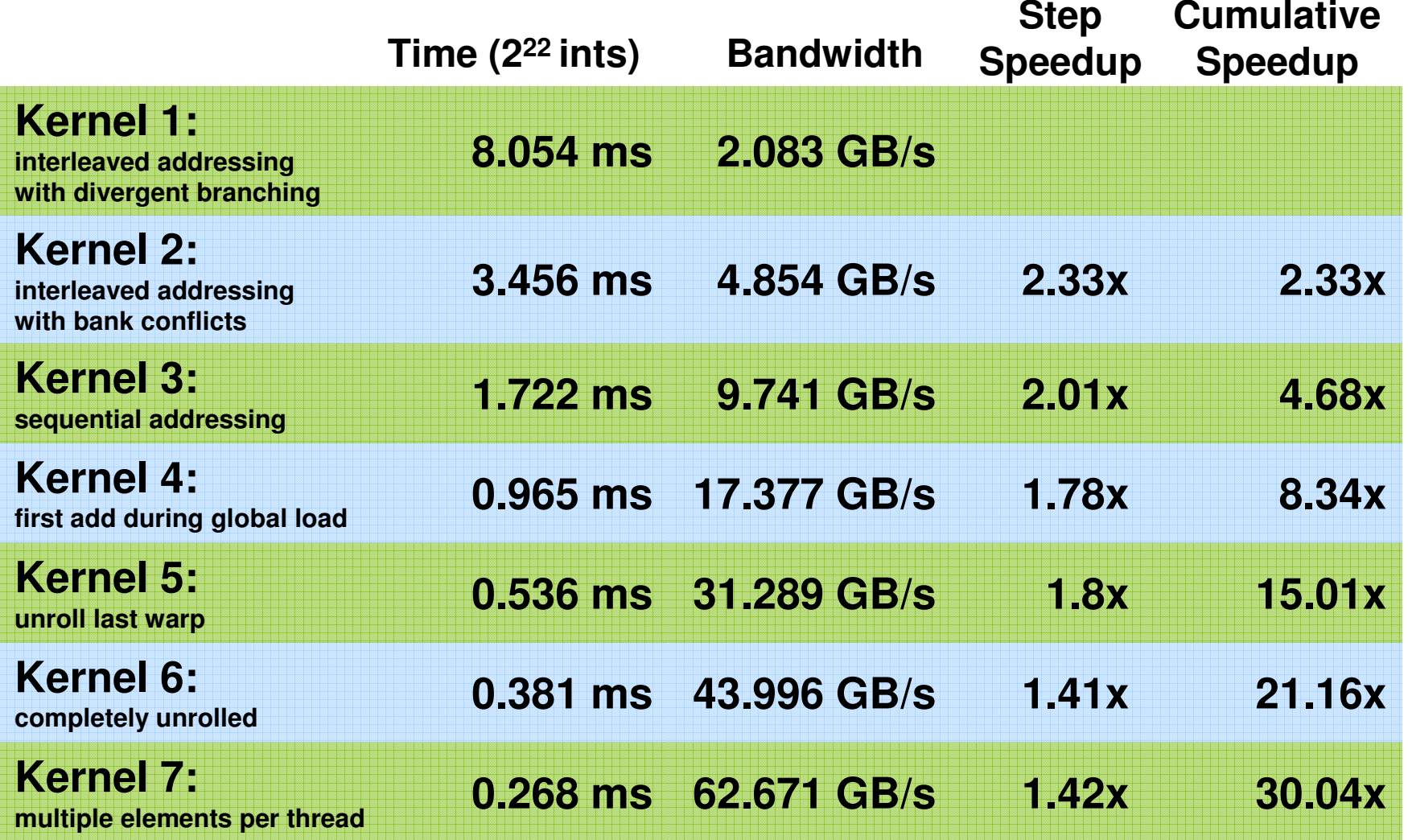

**Kernel 7 on 32M elements: 73 GB/s!**

```
template <unsigned int blockSize>
__global__ void reduce6(int *g_idata, int *g_odata, unsigned int n)
{
```

```
extern shared int sdata[];
```

```
unsigned int tid = threadIdx.x;
unsigned int i = blockIdx.x*(blockSize*2) + tid;
unsigned int gridSize = blockSize*2*gridDim.x;sdata[tid] = 0;
```
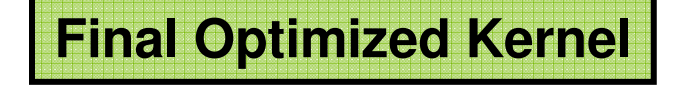

```
while (i < n) { sdata[tid] += g_idata[i] + g_idata[i+blockSize]; i += gridSize; }__syncthreads();
```

```
if (blockSize >= 512) { if (tid < 256) { sdata[tid] += sdata[tid + 256]; } syncthreads(); }

if (blockSize >= 256) { if (tid < 128) { sdata[tid] += sdata[tid + 128]; } __syncthreads(); }
if (blockSize >= 128) { if (tid < 64) { sdata[tid] += sdata[tid + 64]; } __syncthreads(); }
```

```
if (tid < 32) {
if (blockSize >= 64) sdata[tid] += sdata[tid + 32];
if (blockSize >= 32) sdata[tid] += sdata[tid + 16];
if (blockSize >= 16) sdata[tid] += sdata[tid + 8];
if (blockSize >= 8) sdata[tid] += sdata[tid + 4];
if (blockSize >= 4) sdata[tid] += sdata[tid + 2];if (blockSize >= 2) sdata[tid] += sdata[tid + 1];}
```

```
if (tid == 0) g_odata[blockIdx.x] = sdata[0];
```
**}**

35

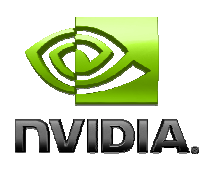

## **Performance Comparison**

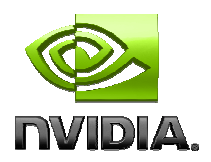

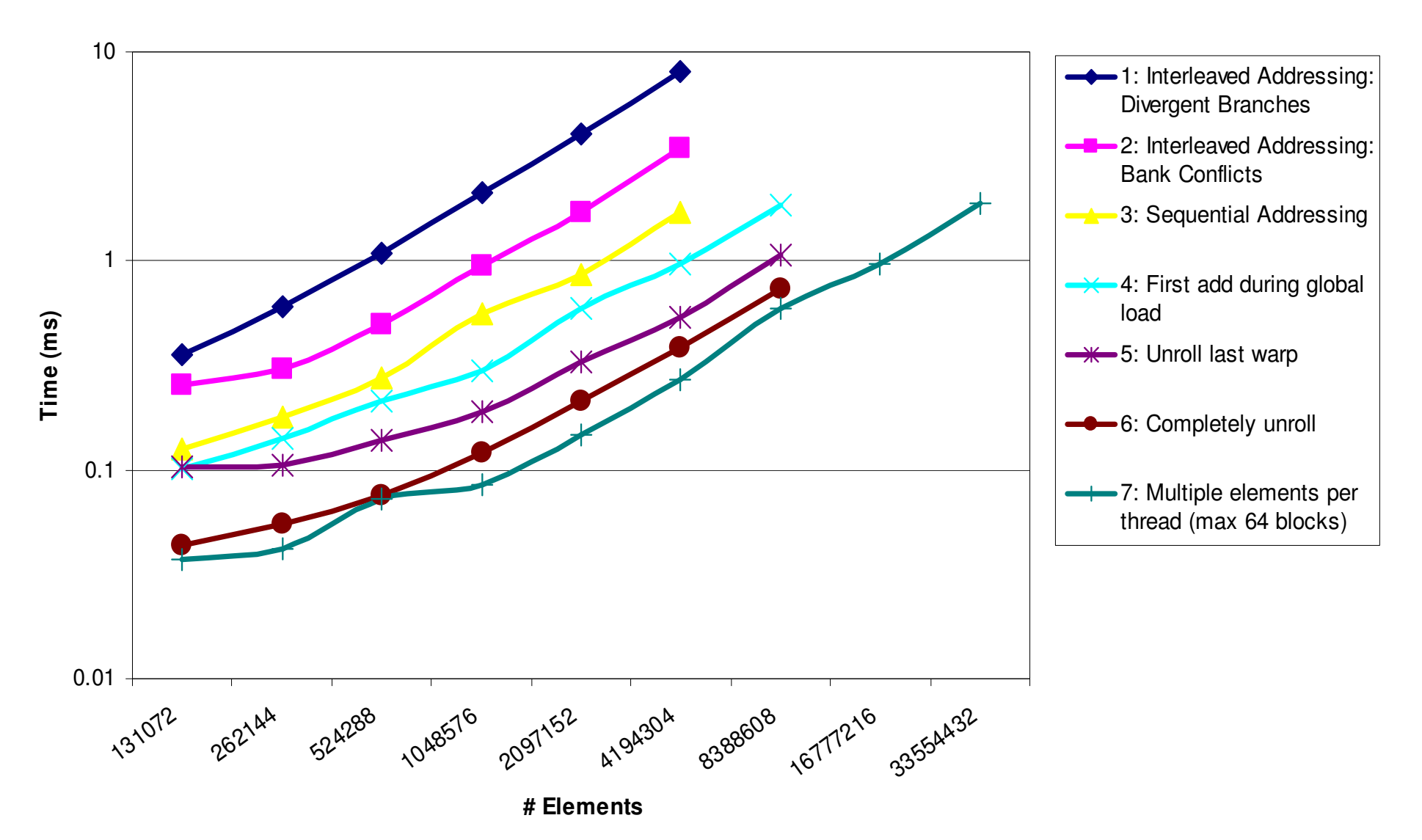

# **Types of optimization**

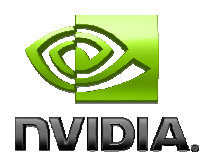

**Interesting observation:**

#### **Algorithmic optimizations**

- **Changes to addressing, algorithm cascading**
- **11.84x speedup, combined!**

#### **Code optimizations**

- **Loop unrolling**
- **2.54x speedup, combined**

## **Conclusion**

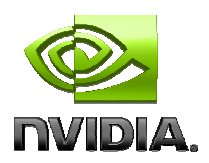

### **Understand CUDA performance characteristics**

- **Memory coalescing**
- **Divergent branching**
- **Bank conflicts**
- **Latency hiding**
- **Use peak performance metrics to guide optimization**
- **Understand parallel algorithm complexity theory**
- **Know how to identify type of bottleneck**
	- **e.g. memory, core computation, or instruction overhead**
- **Optimize your algorithm, then unroll loops**
- **Use template parameters to generate optimal code**

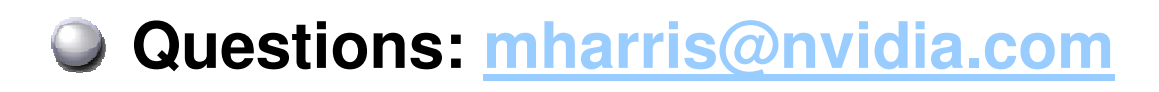